SAP ABAP table TWEVZ {Pricing: Determination procedure (steps)}

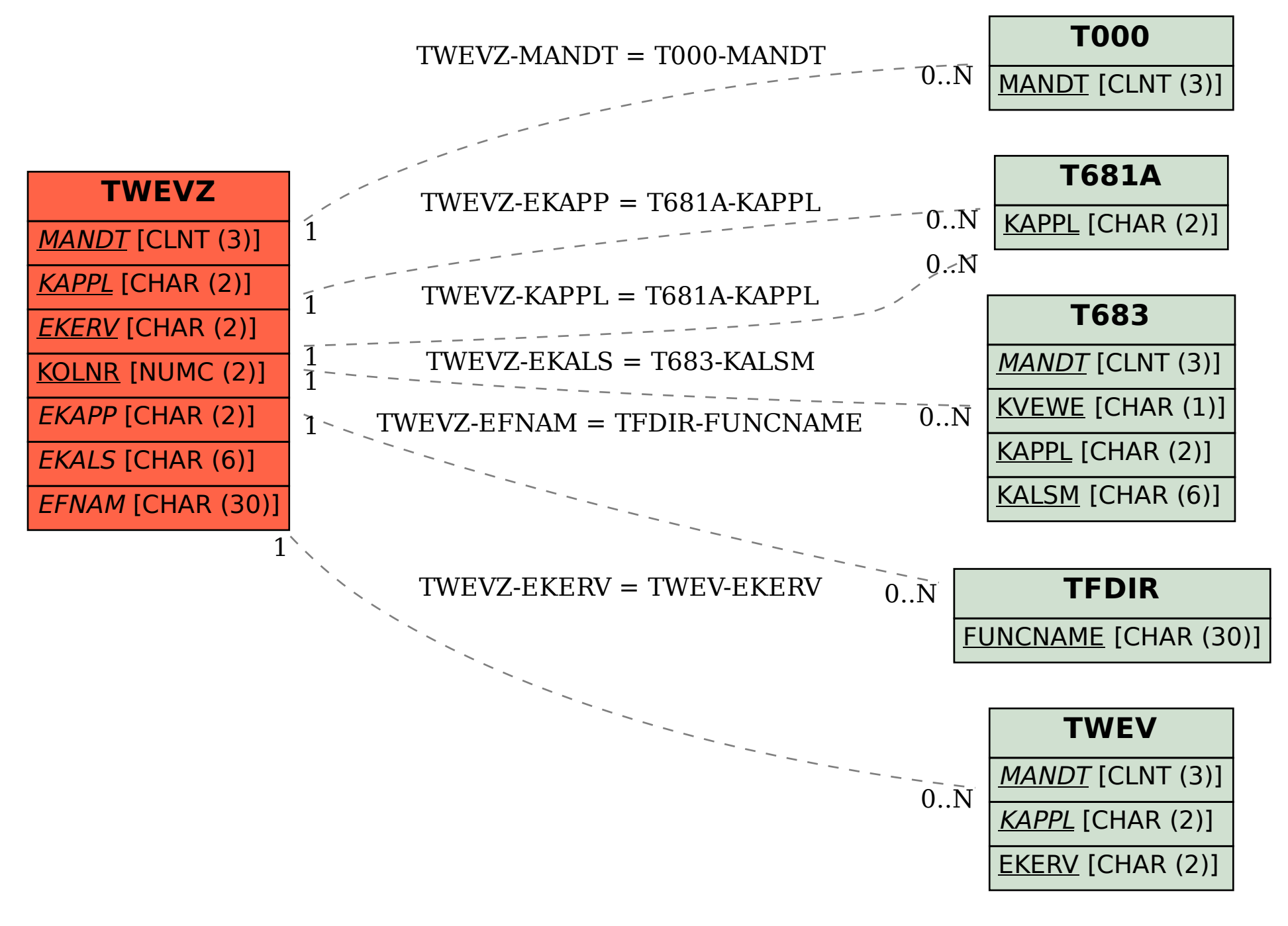